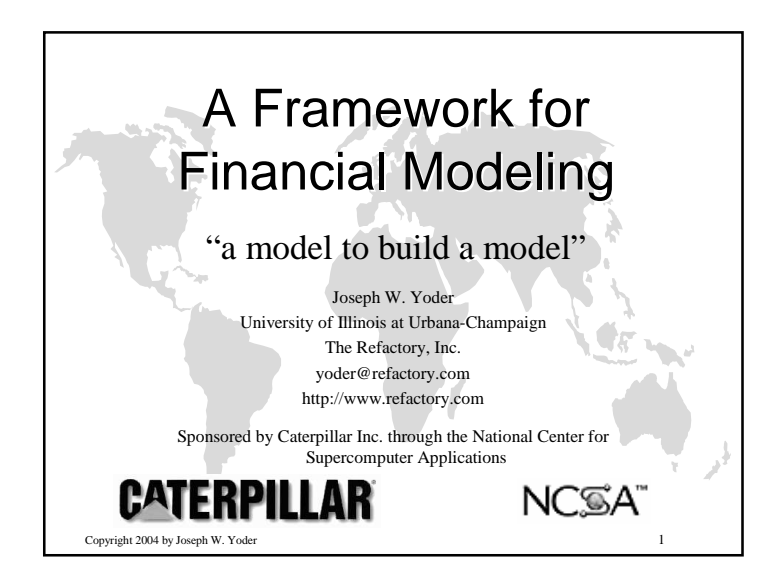

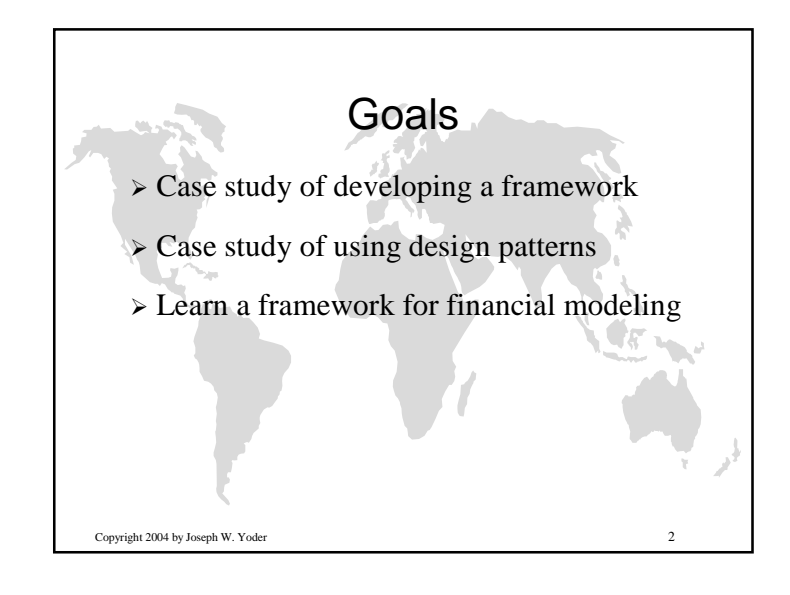

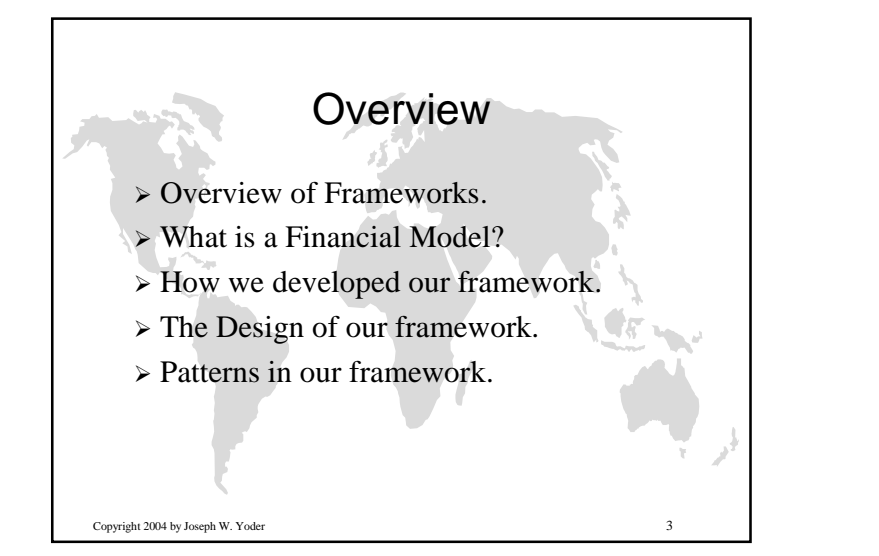

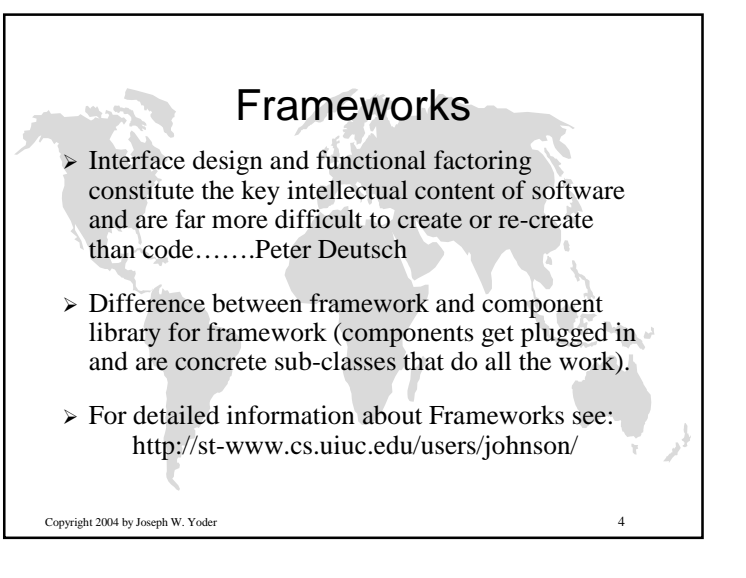

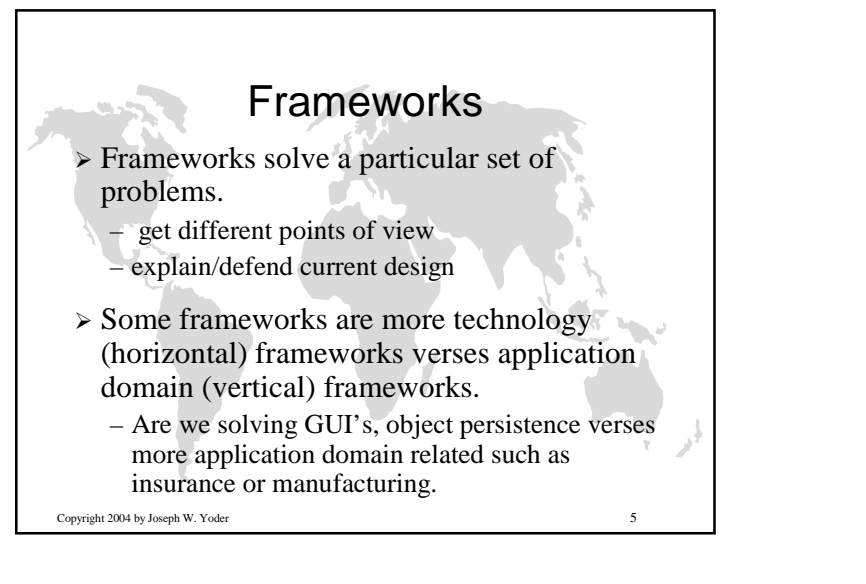

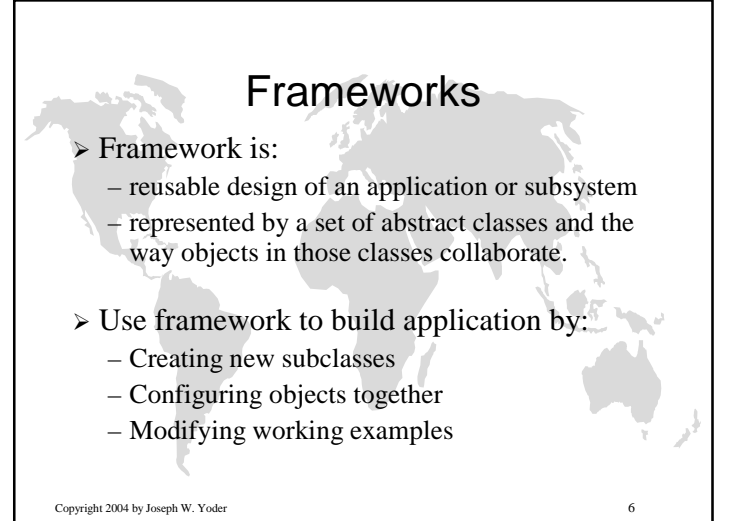

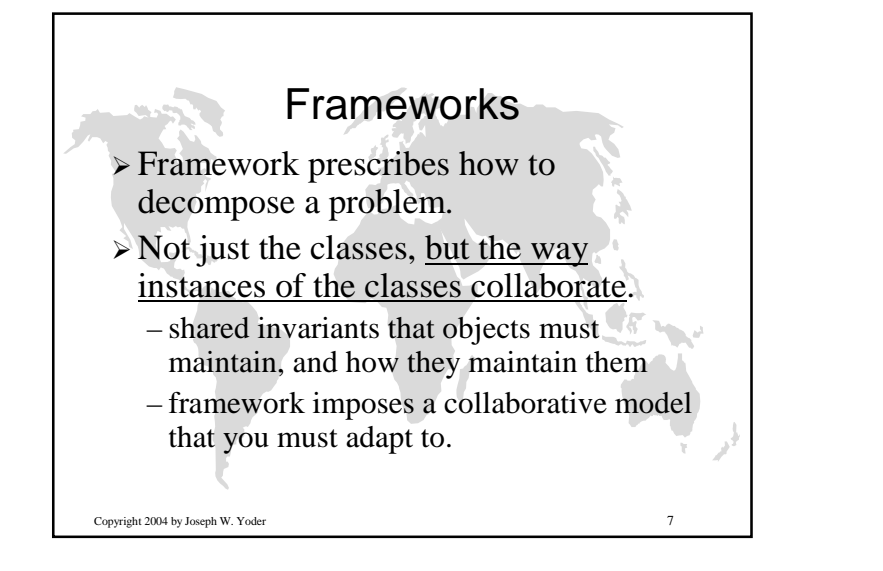

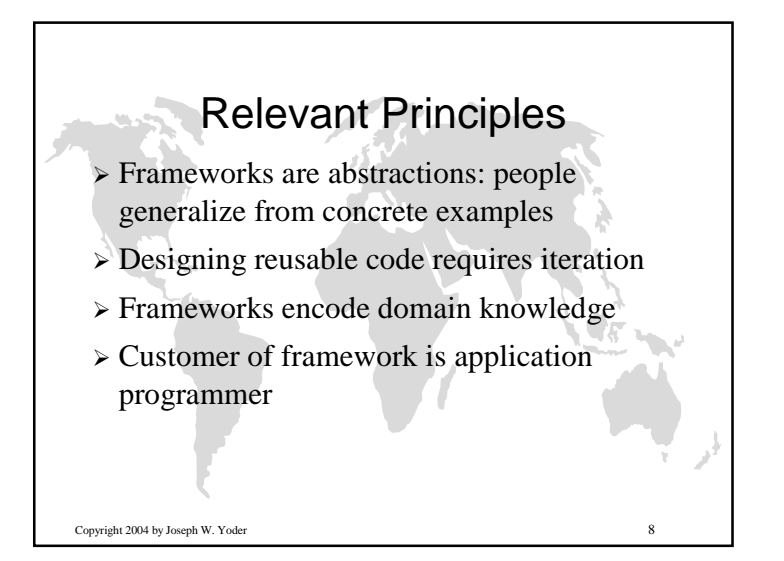

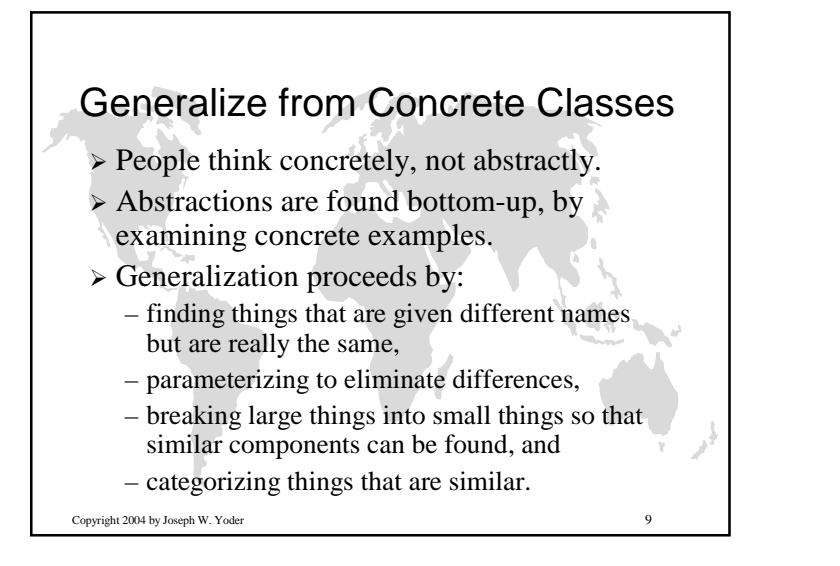

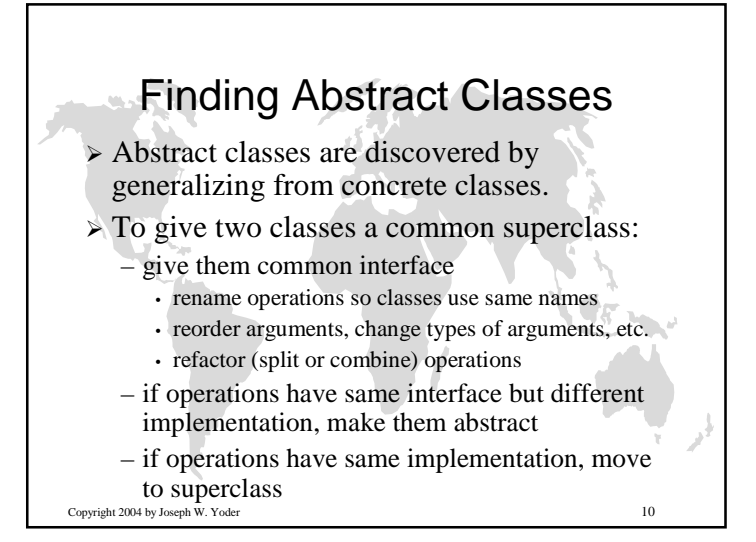

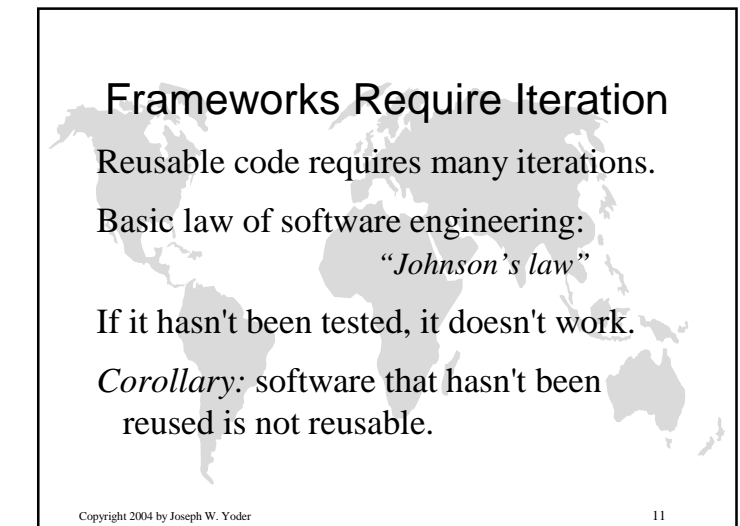

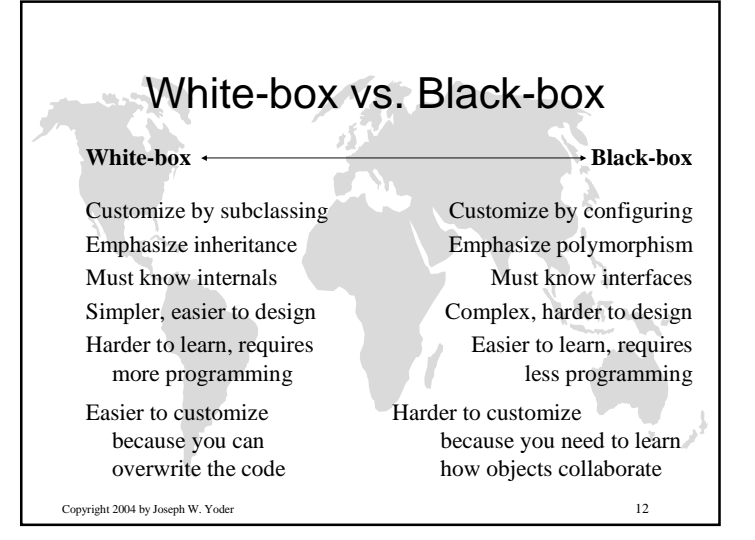

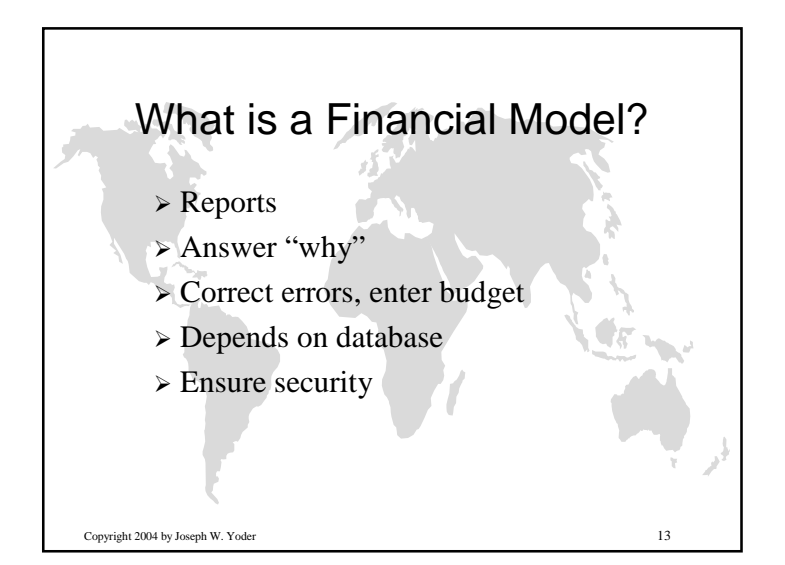

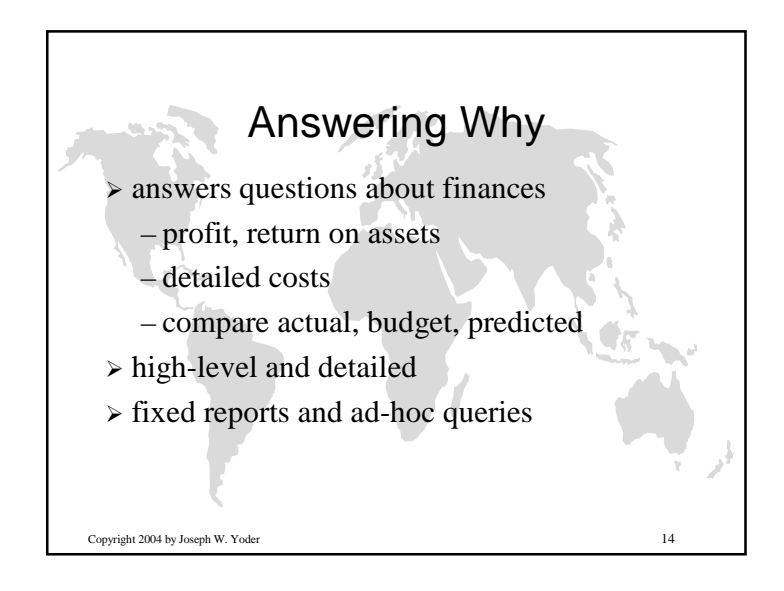

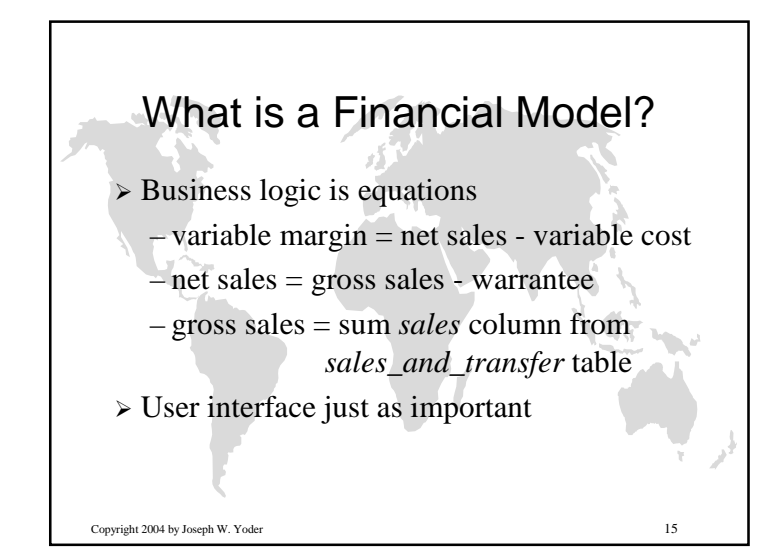

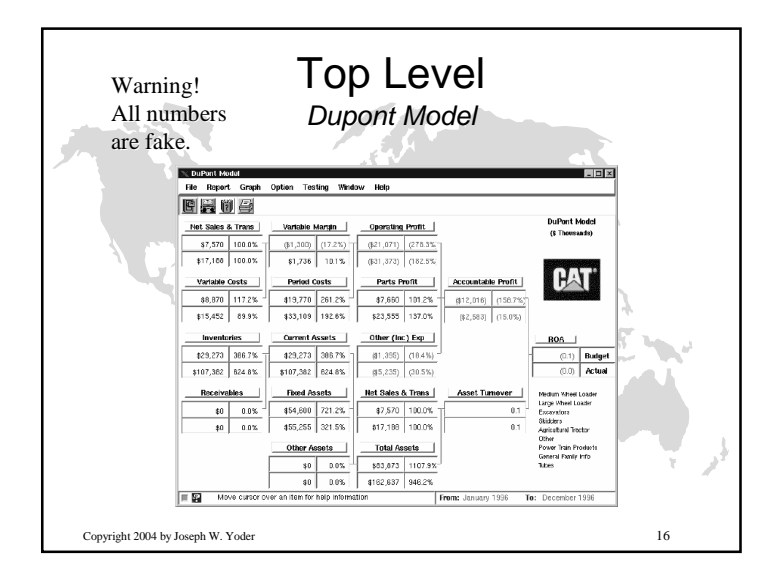

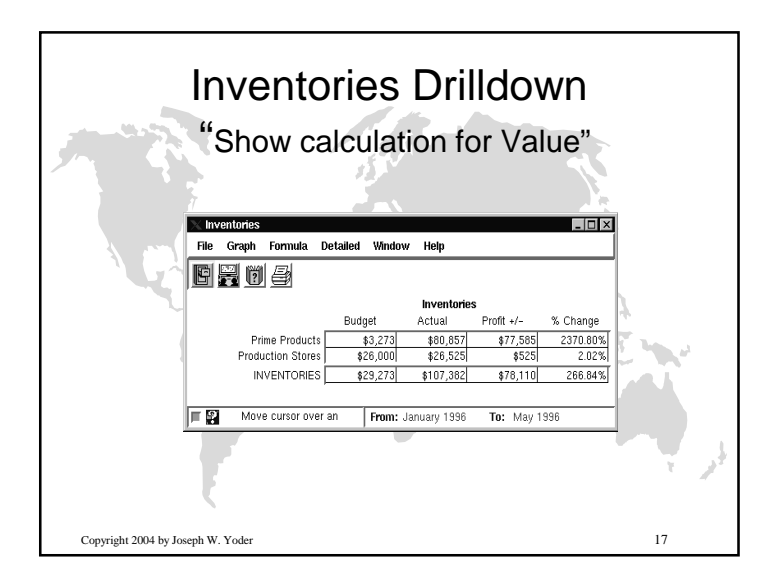

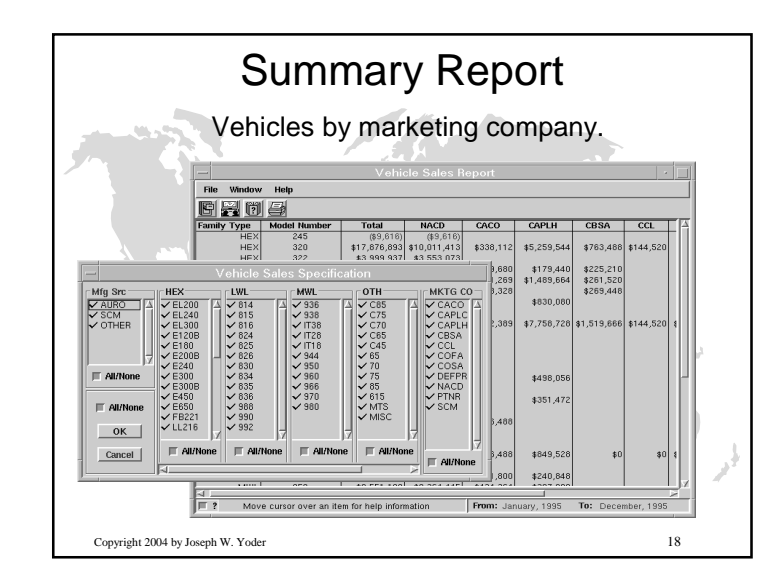

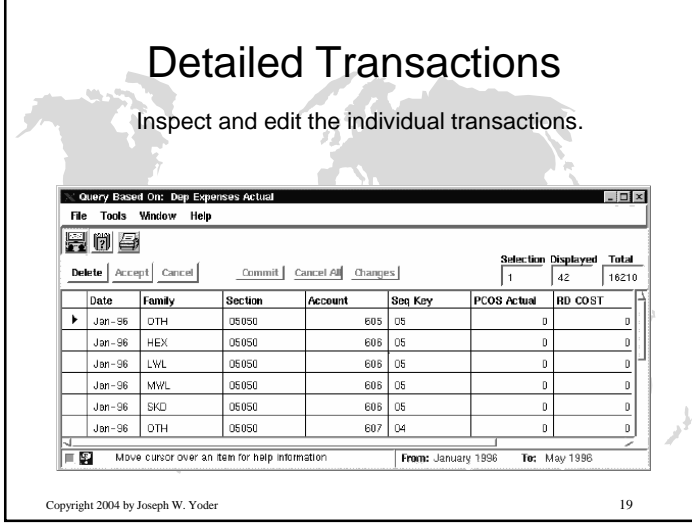

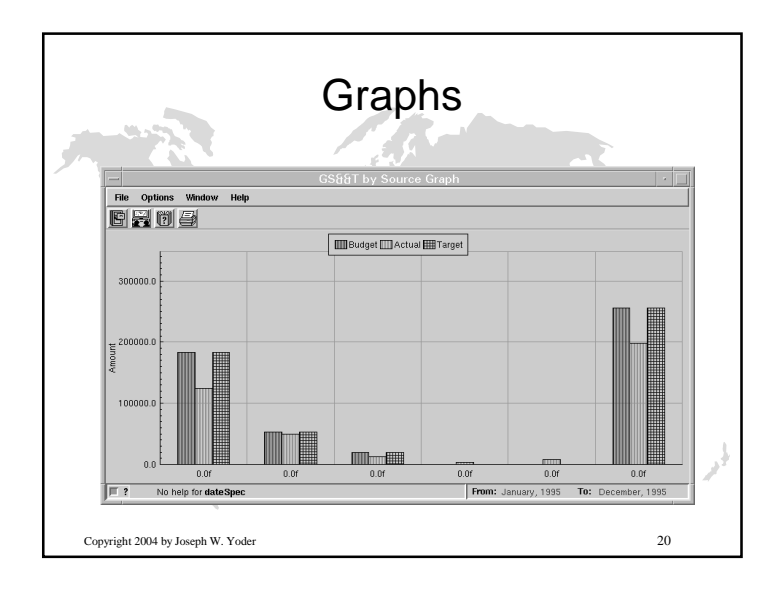

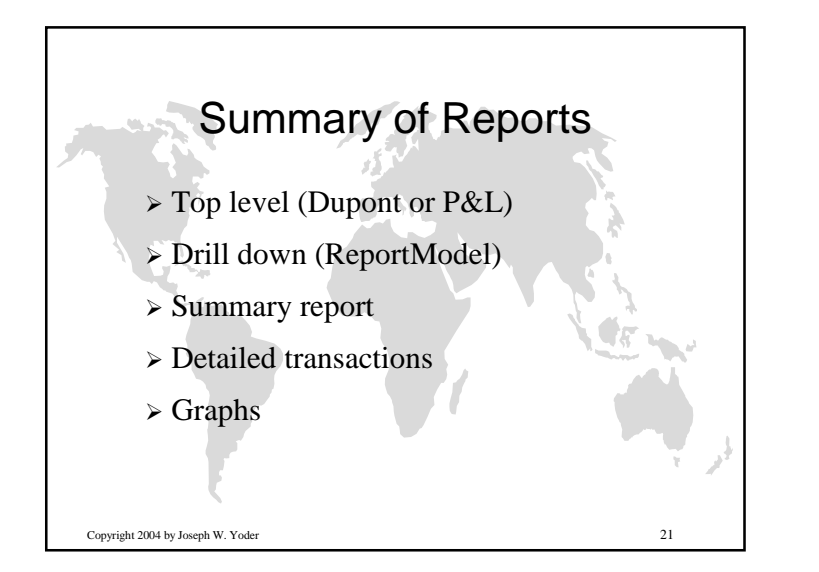

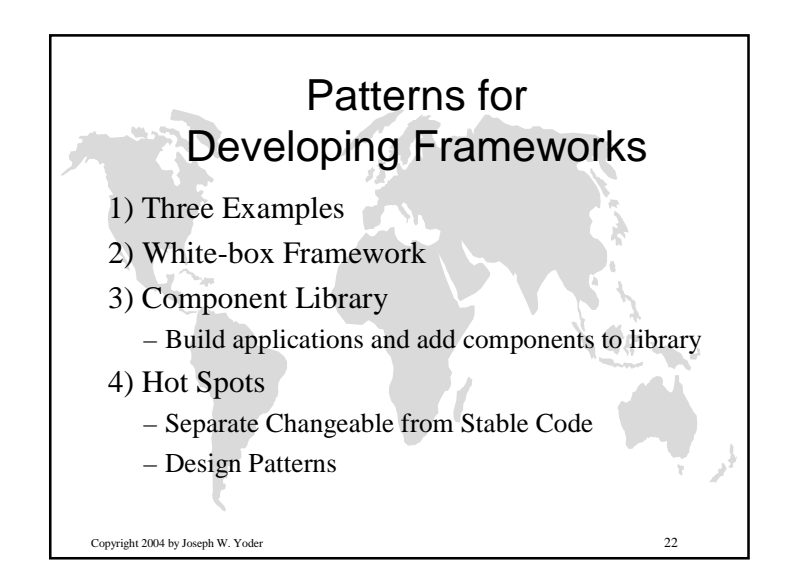

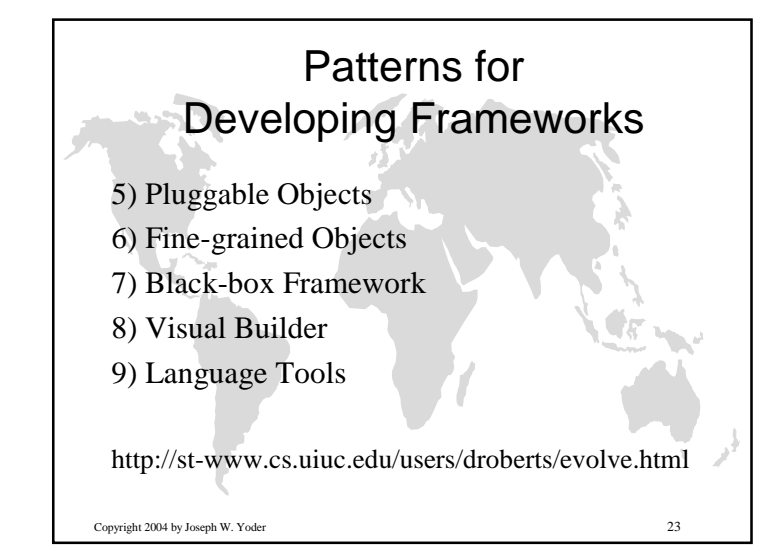

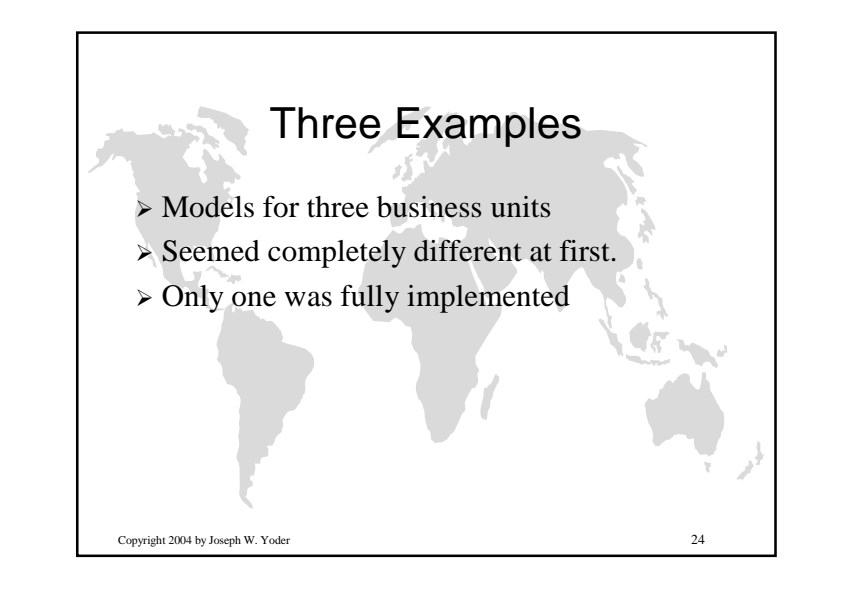

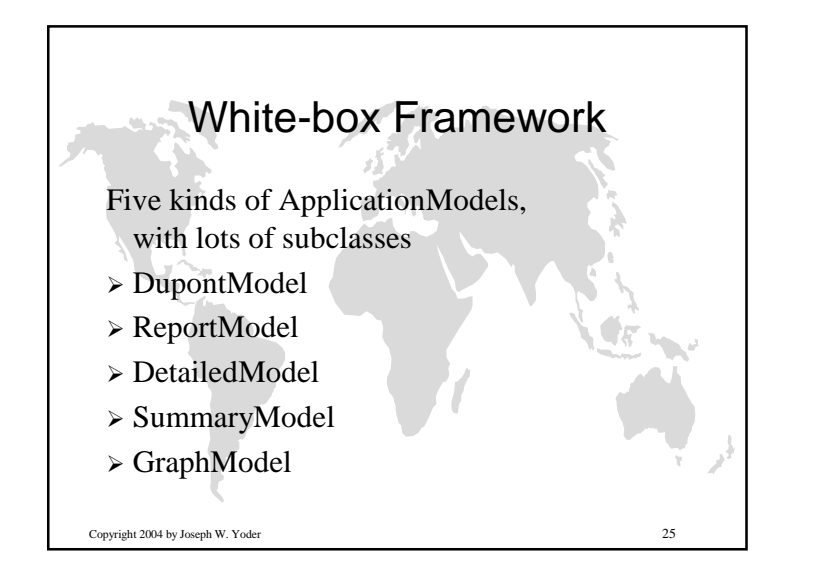

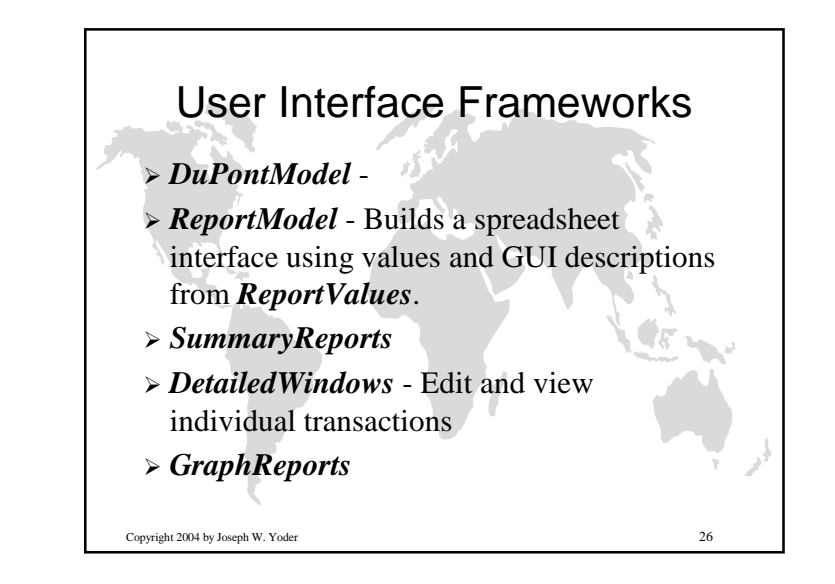

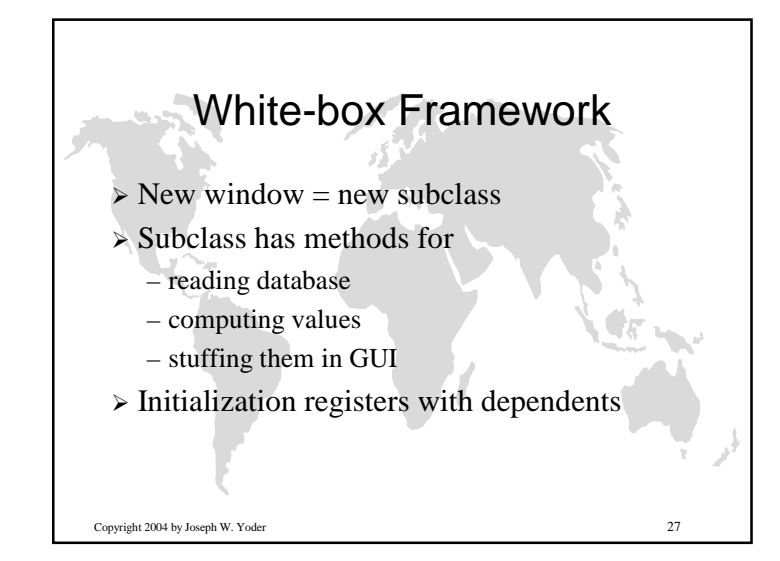

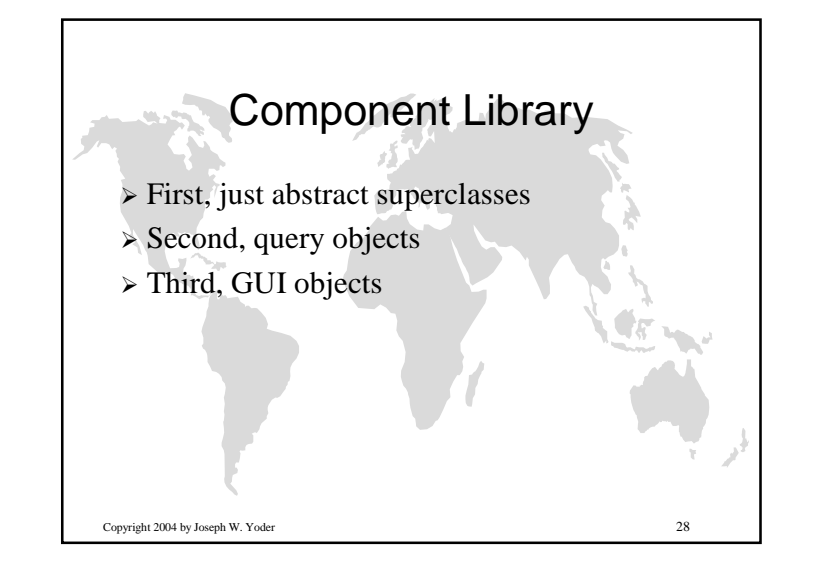

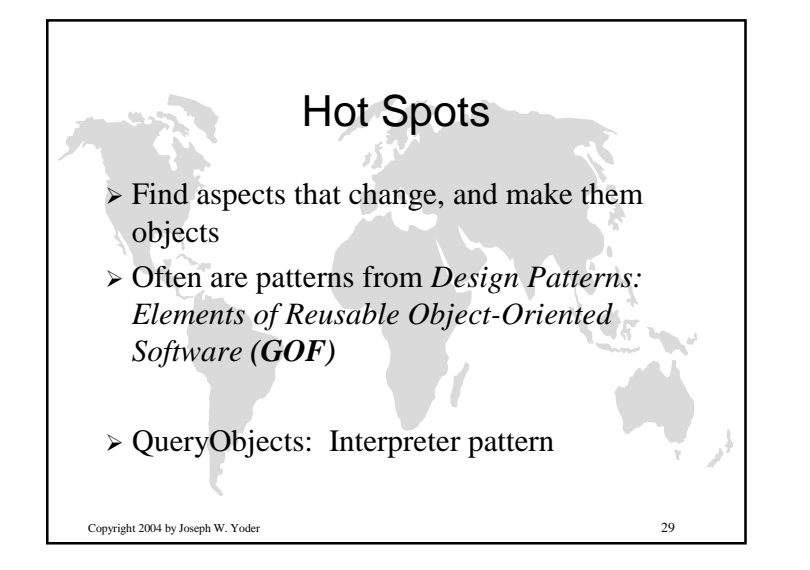

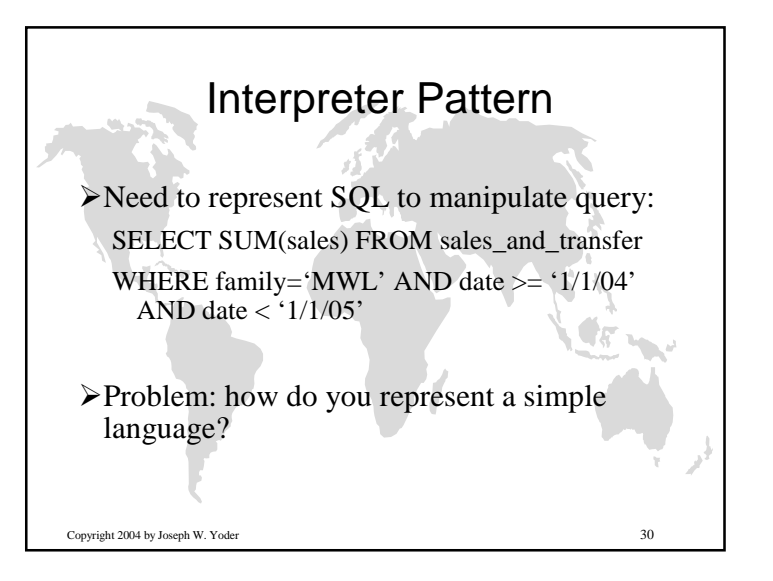

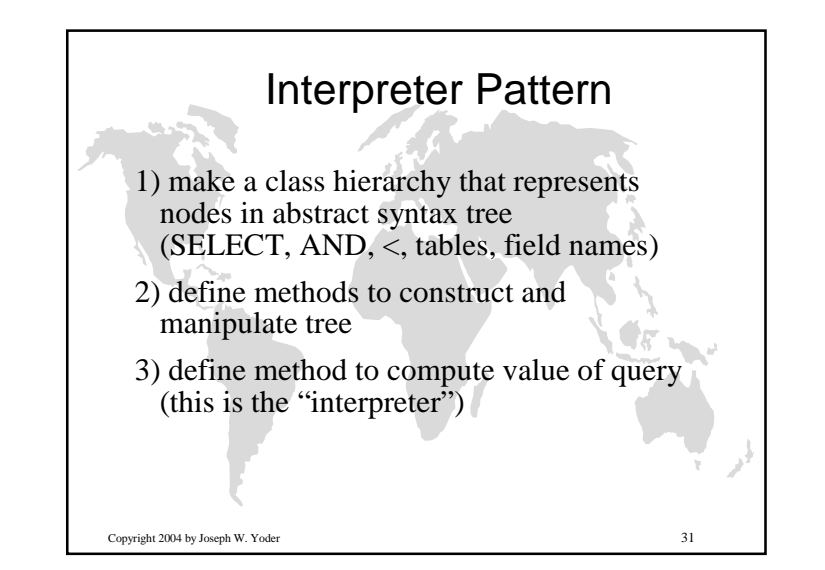

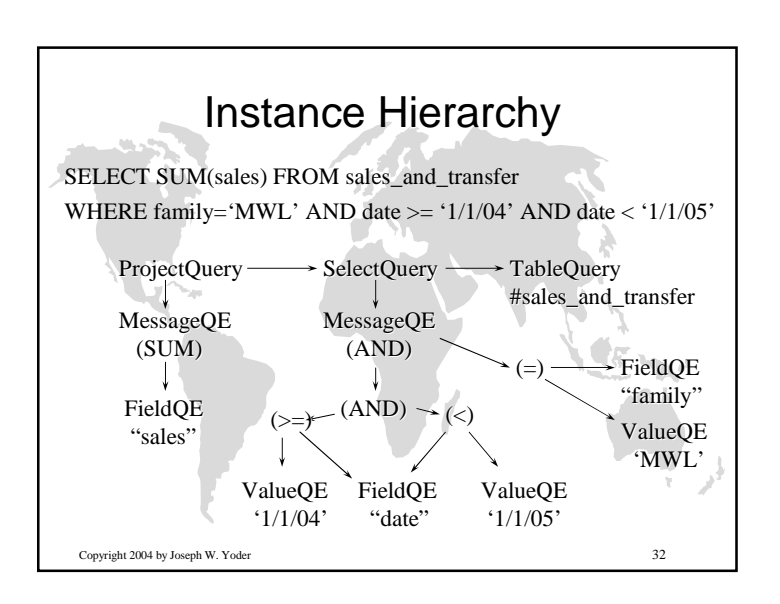

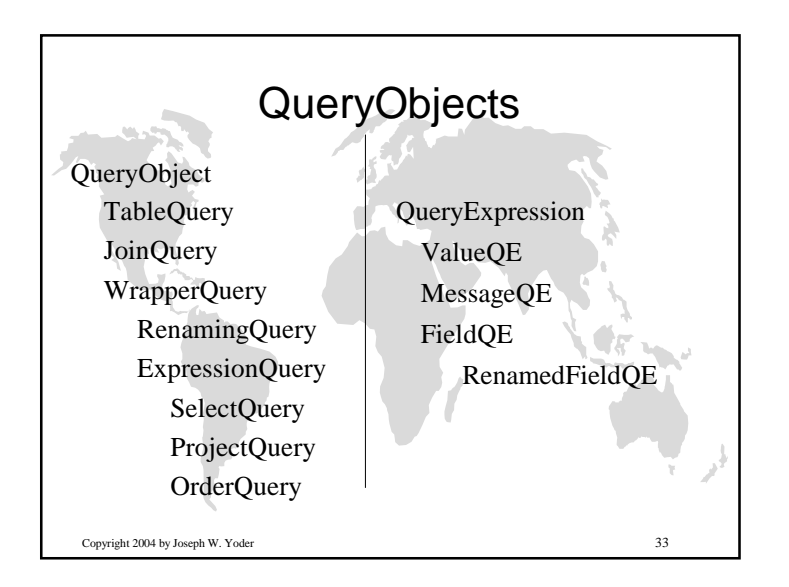

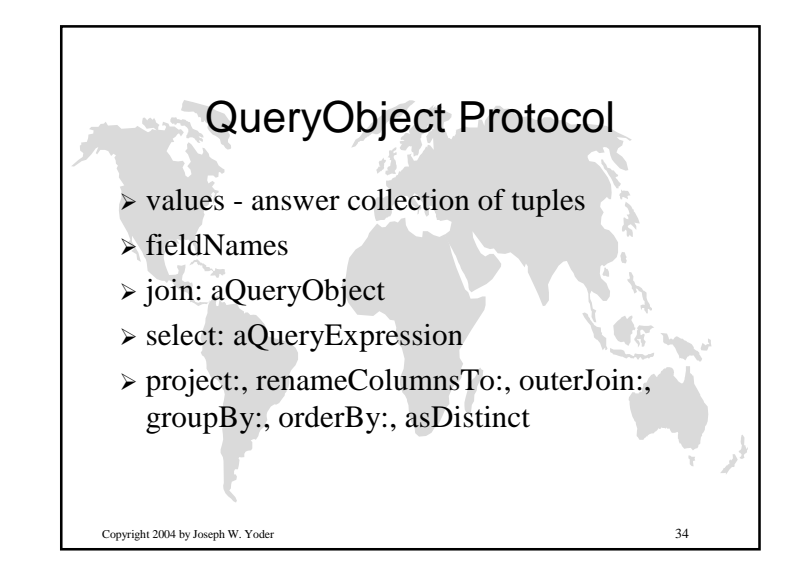

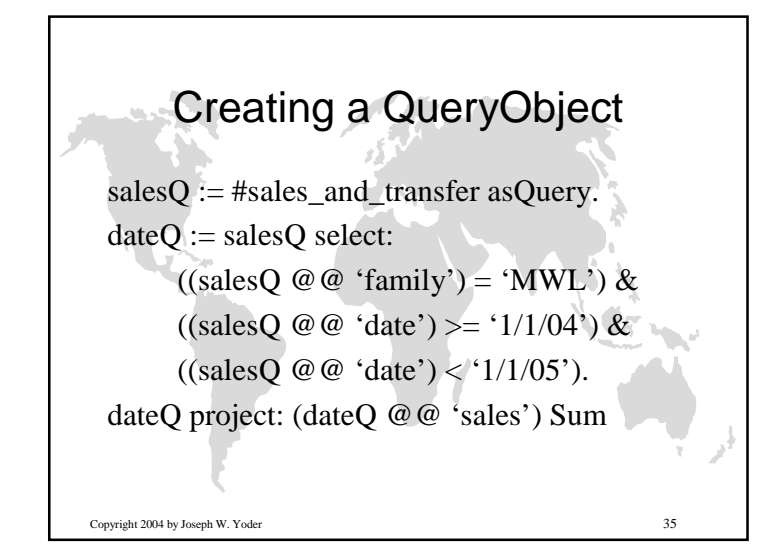

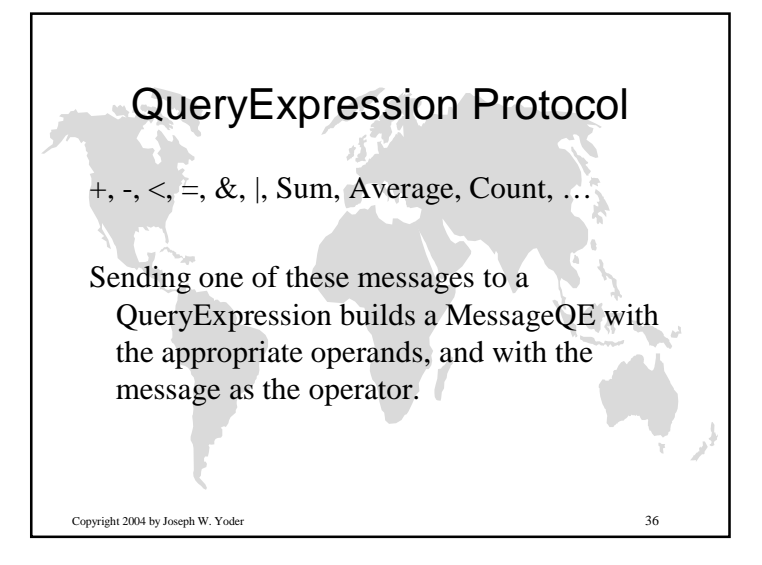

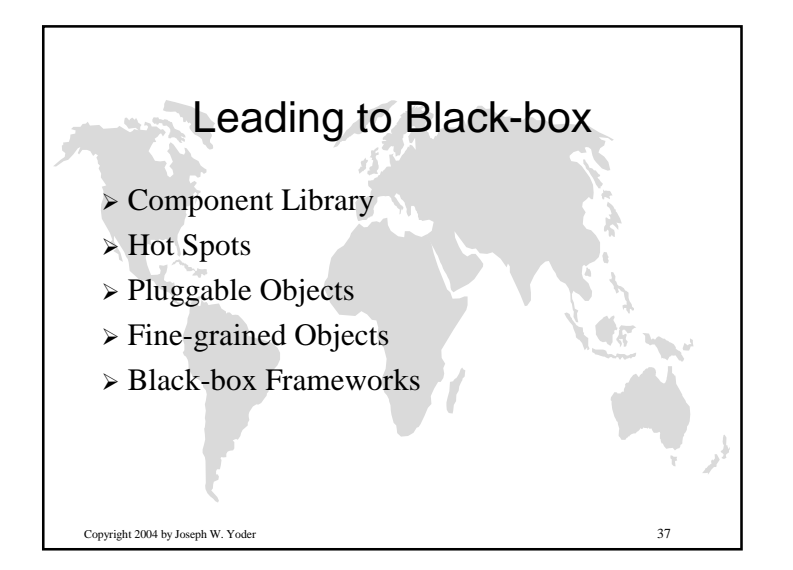

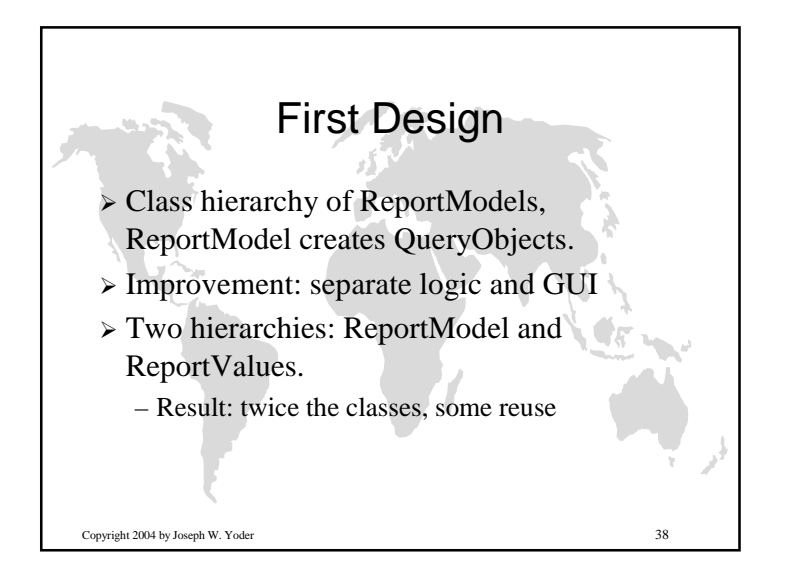

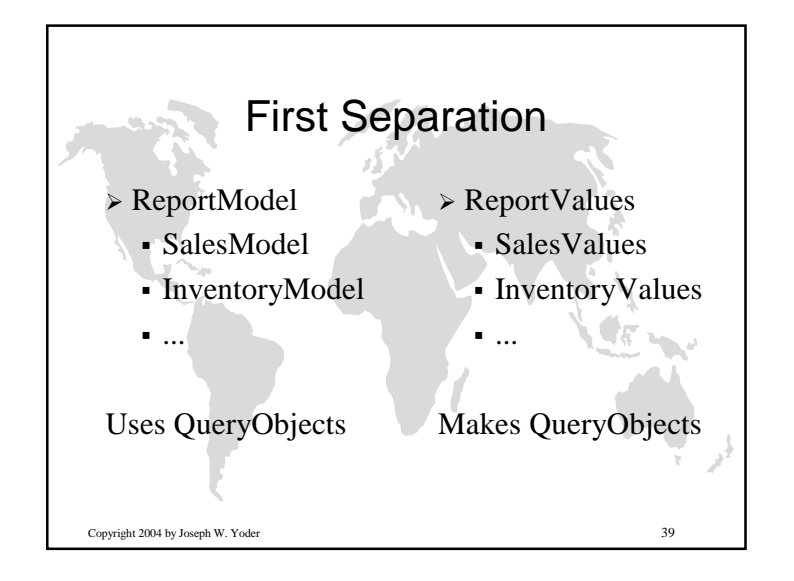

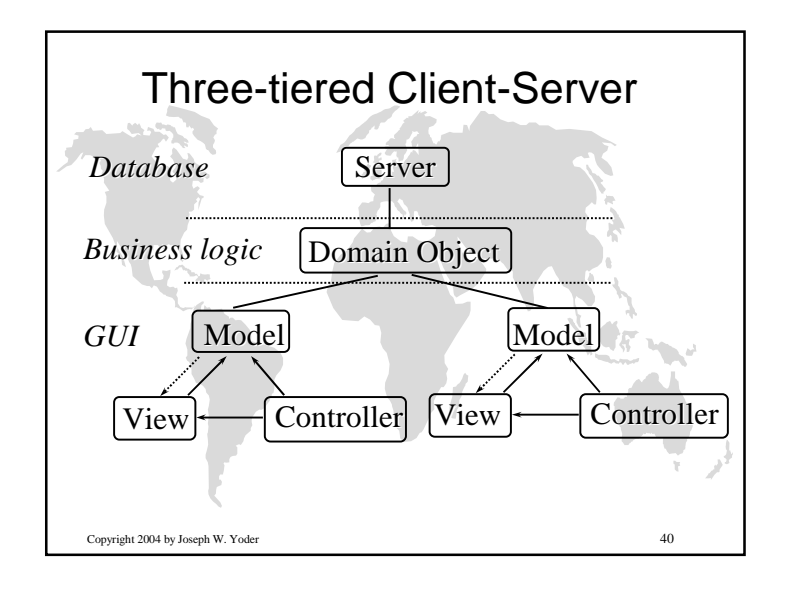

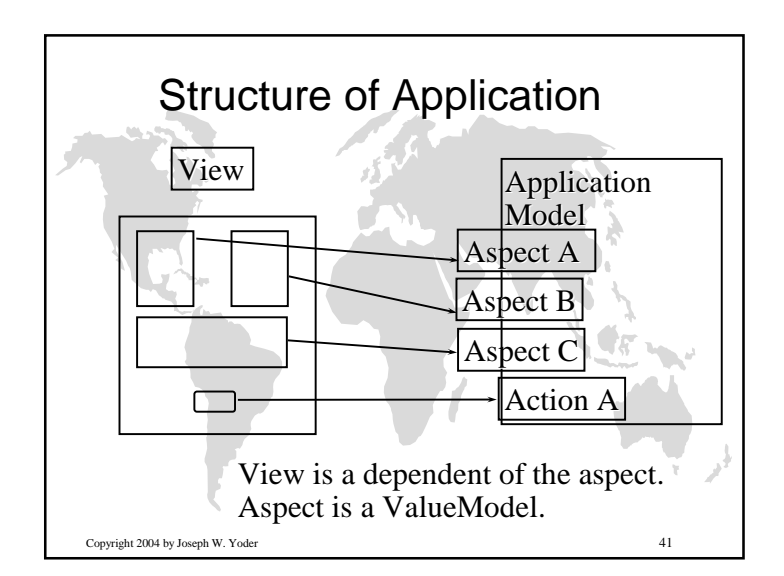

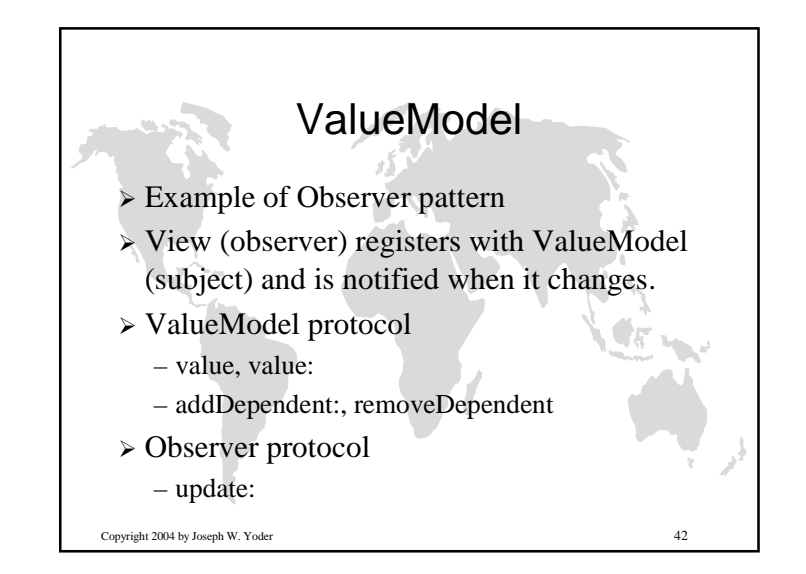

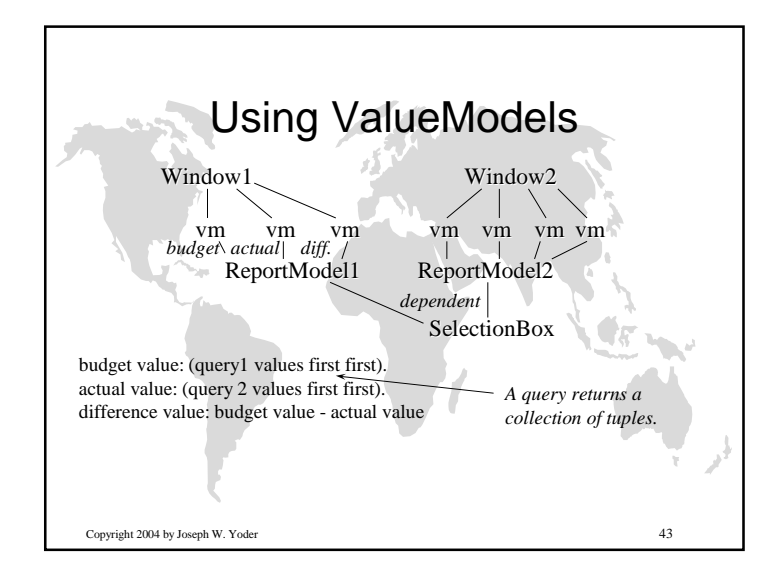

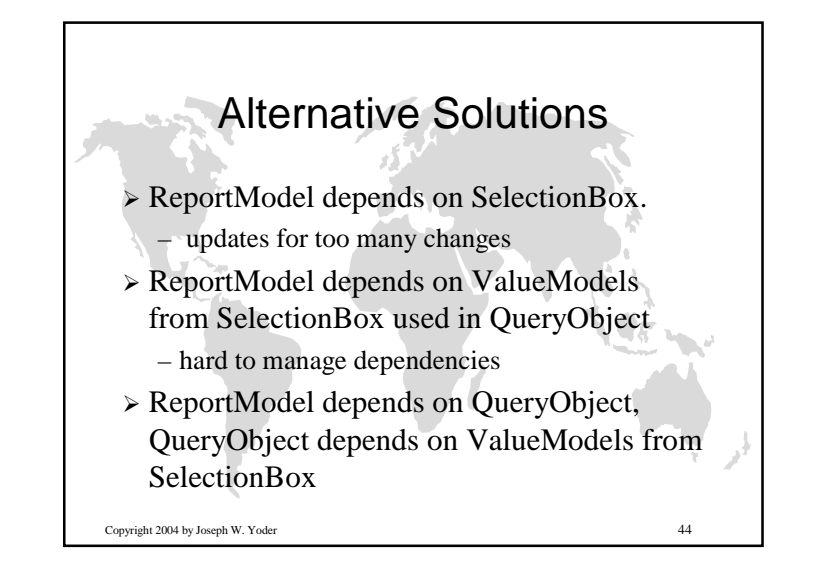

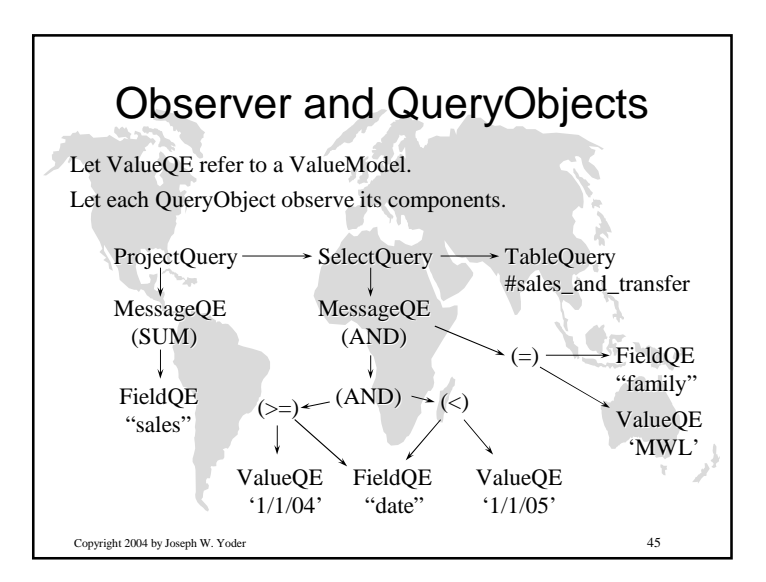

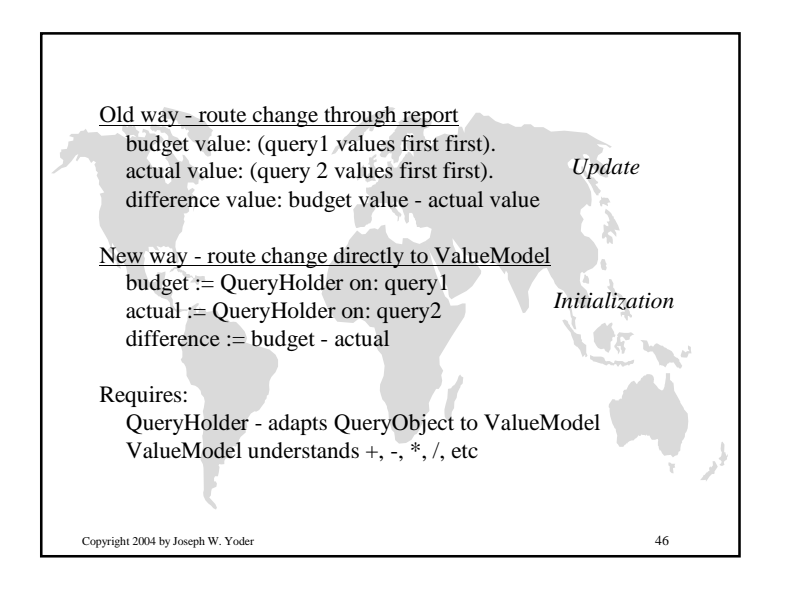

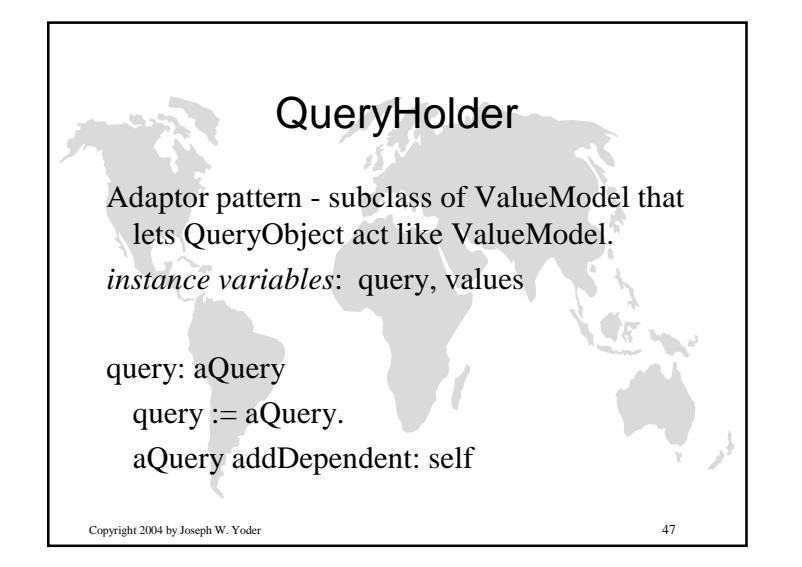

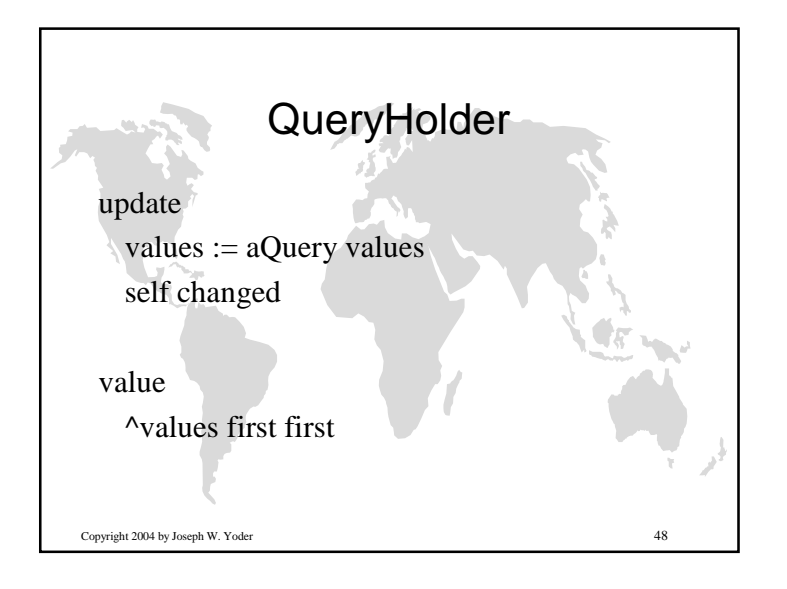

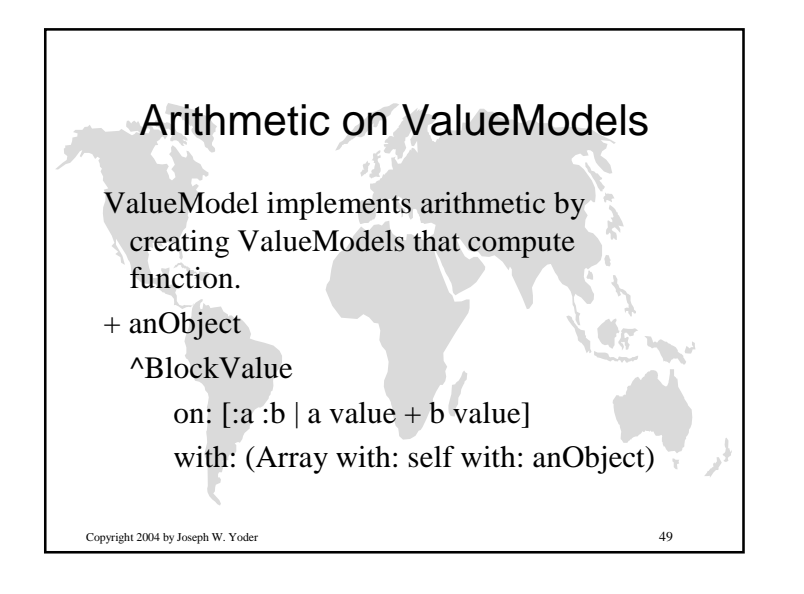

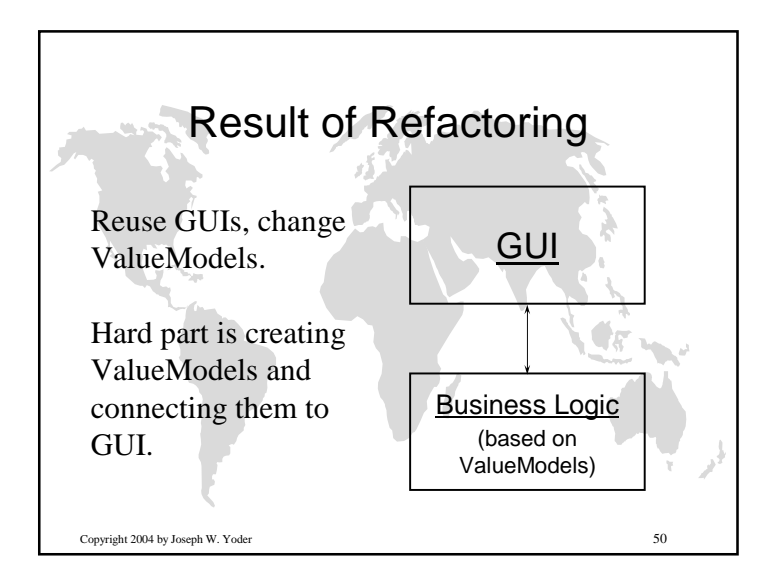

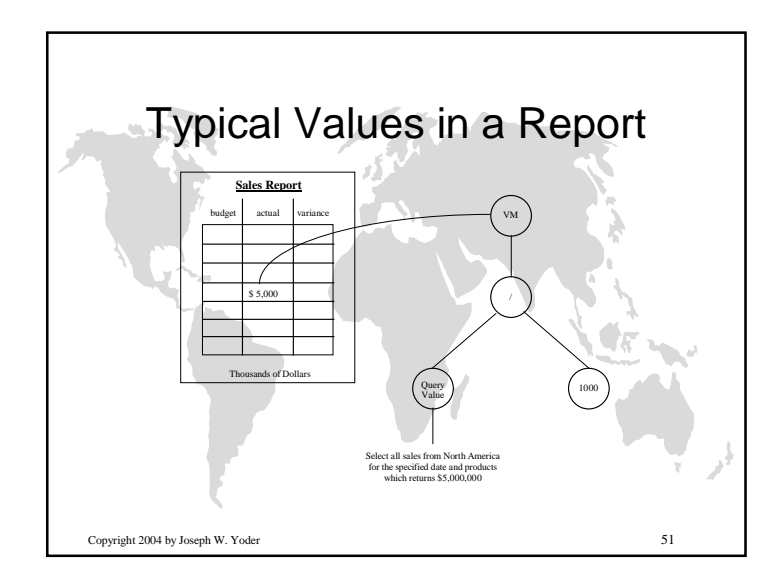

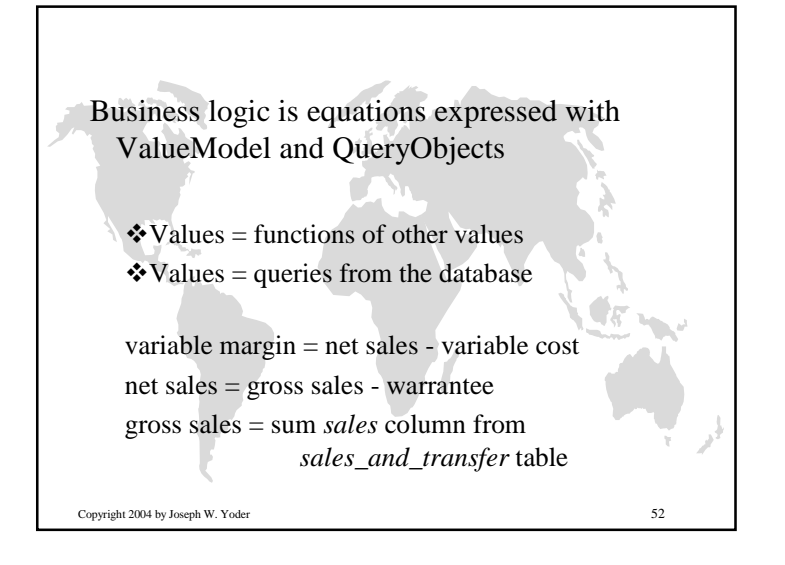

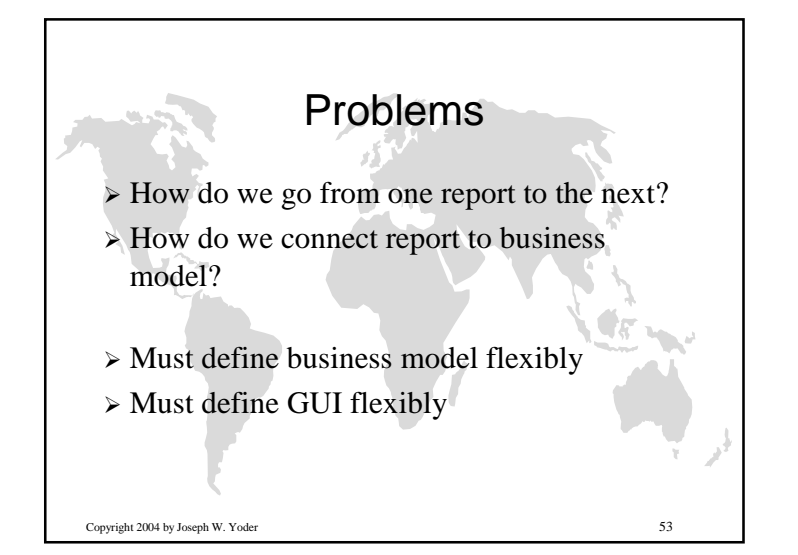

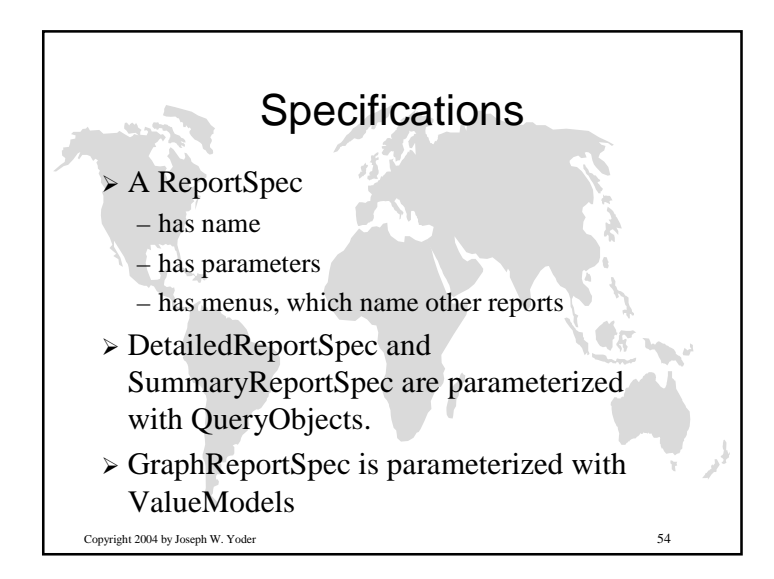

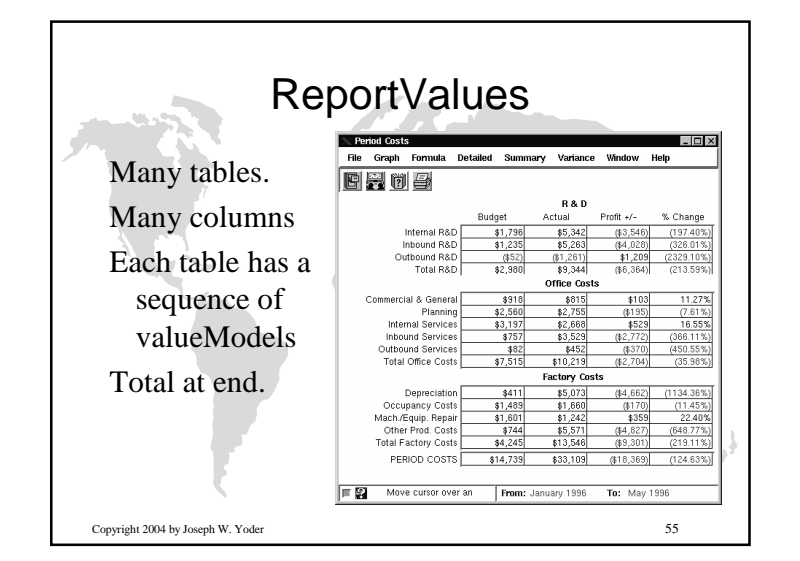

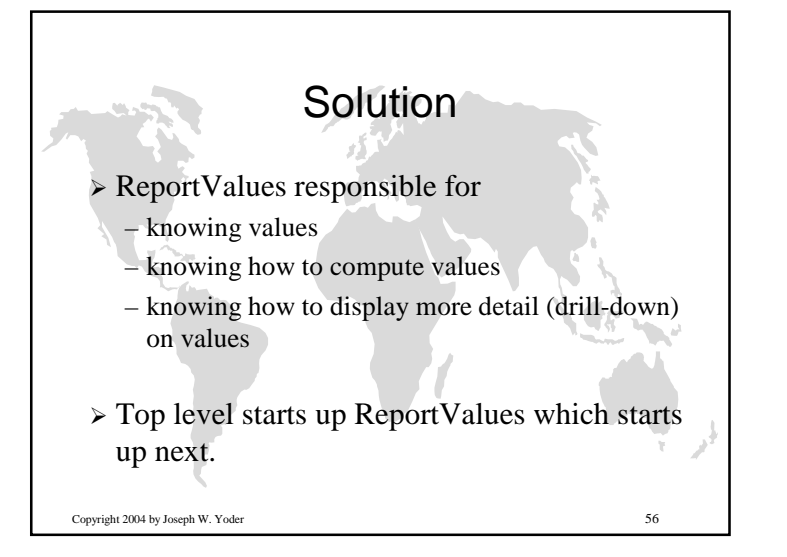

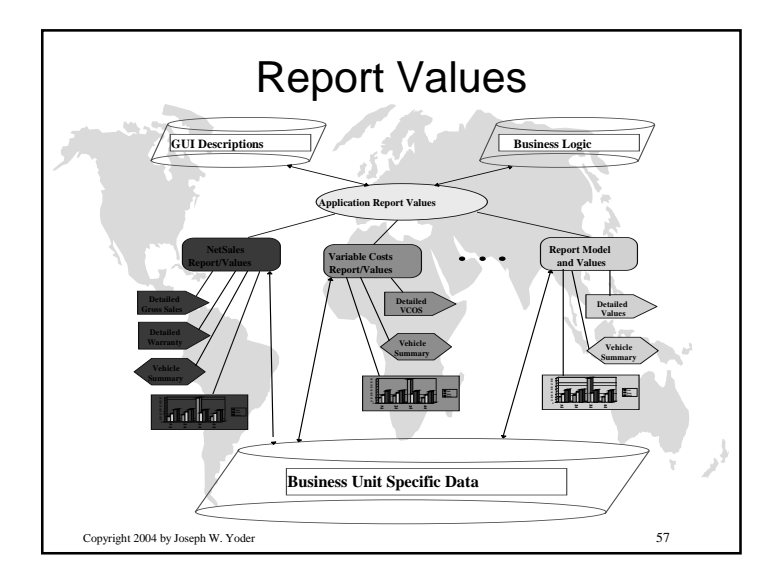

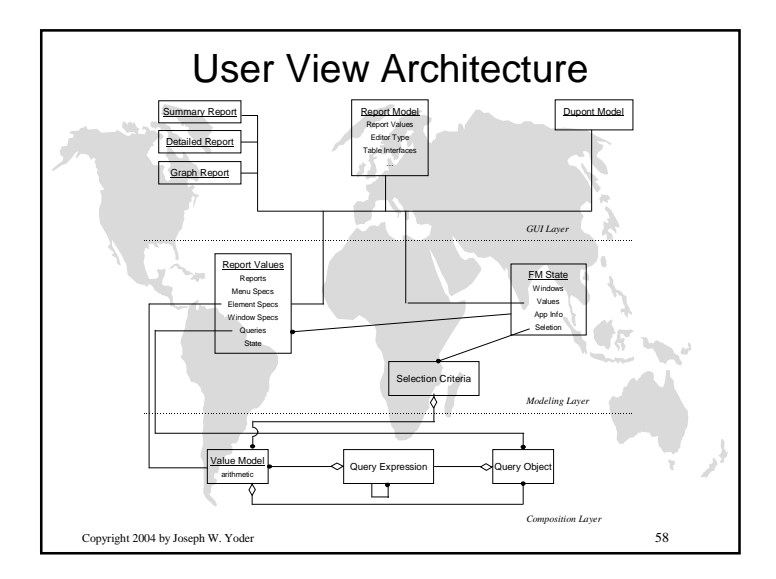

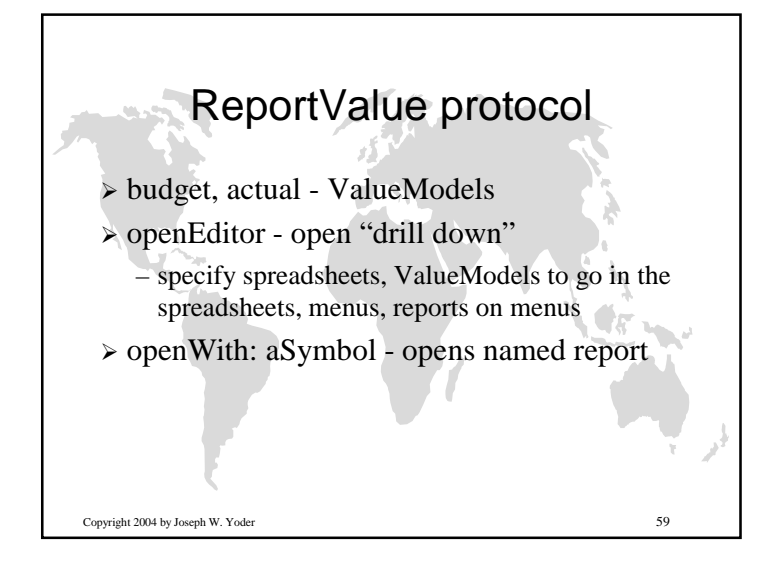

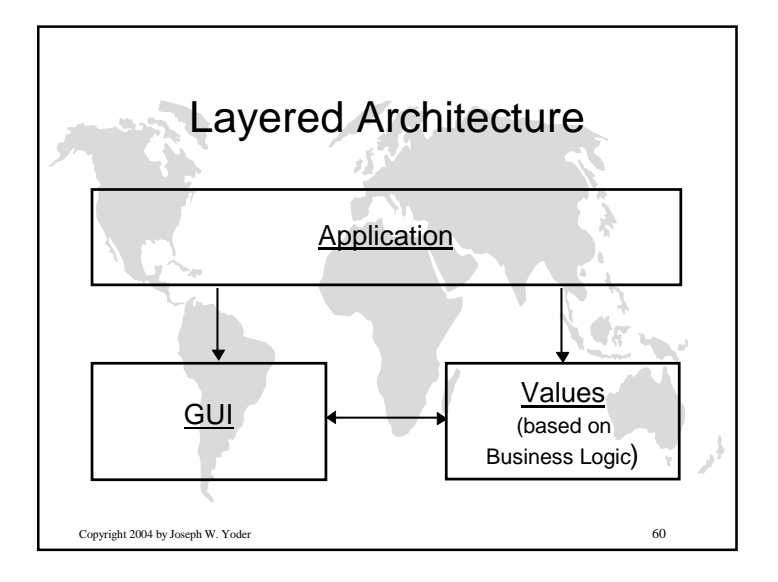

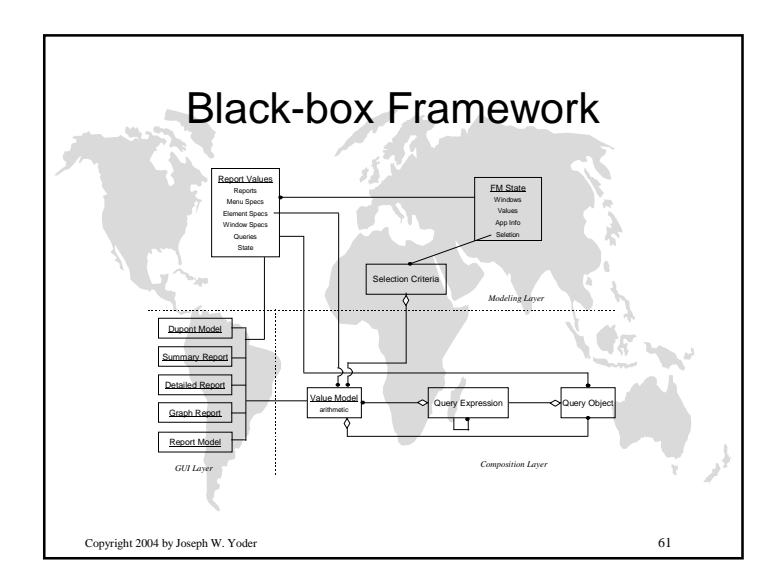

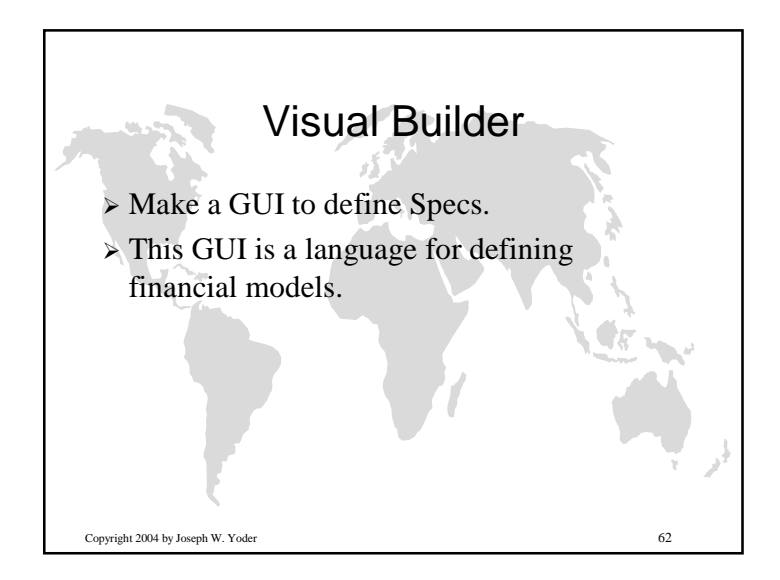

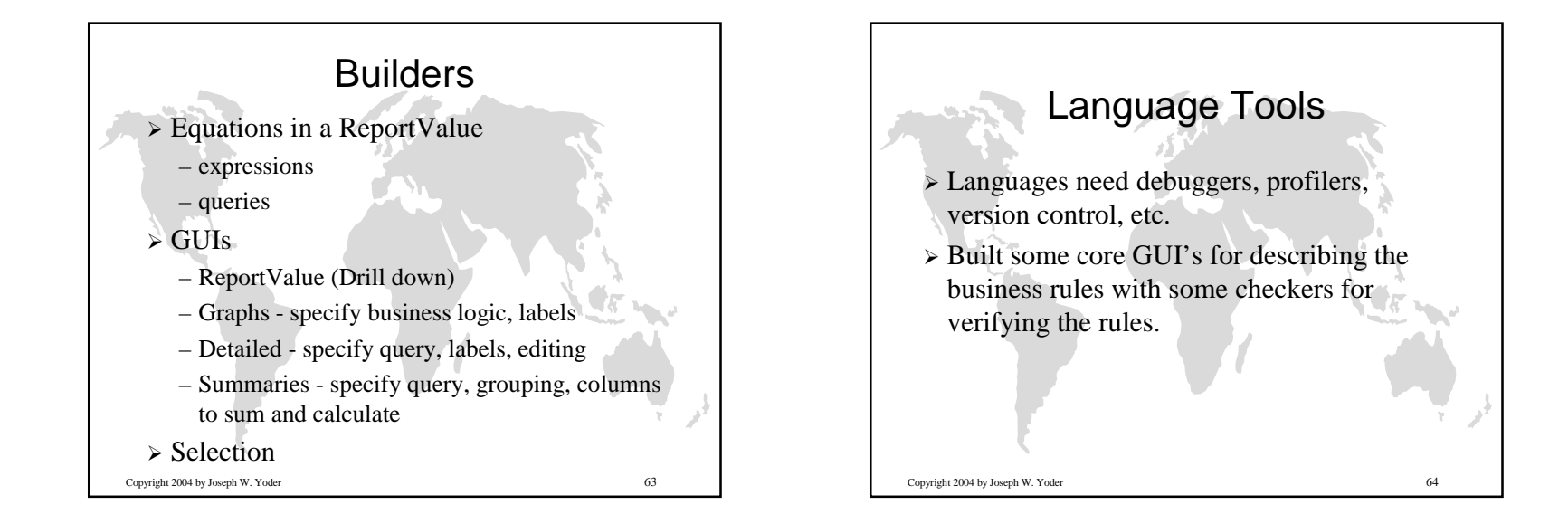

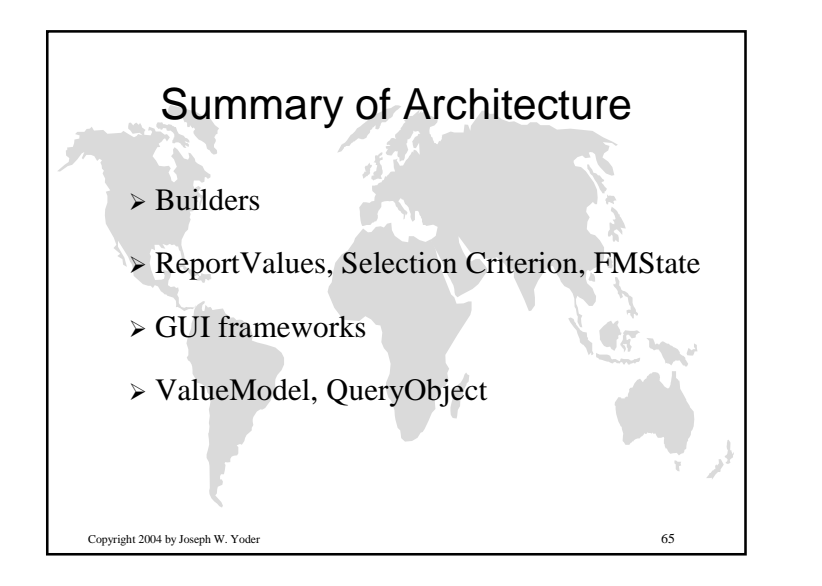

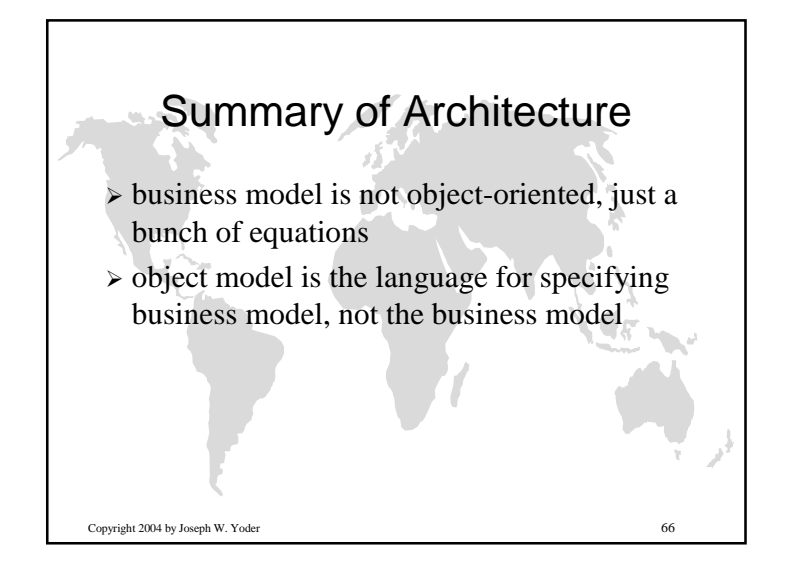

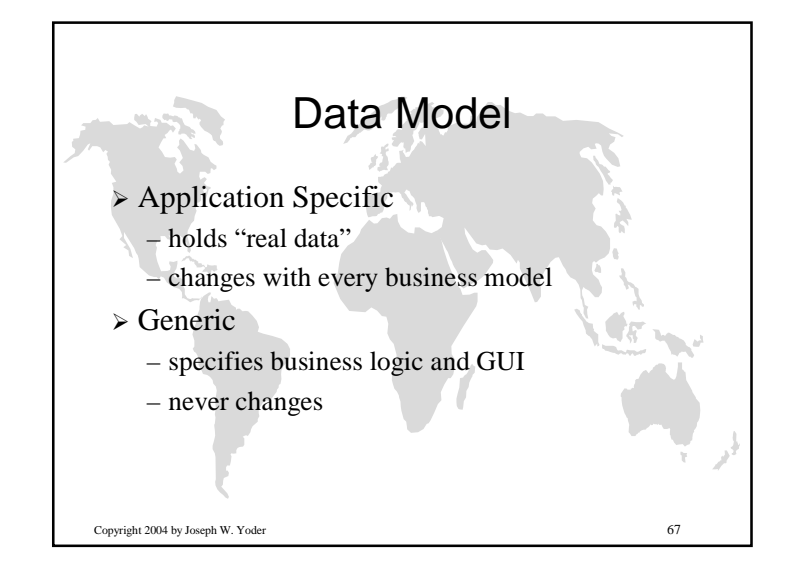

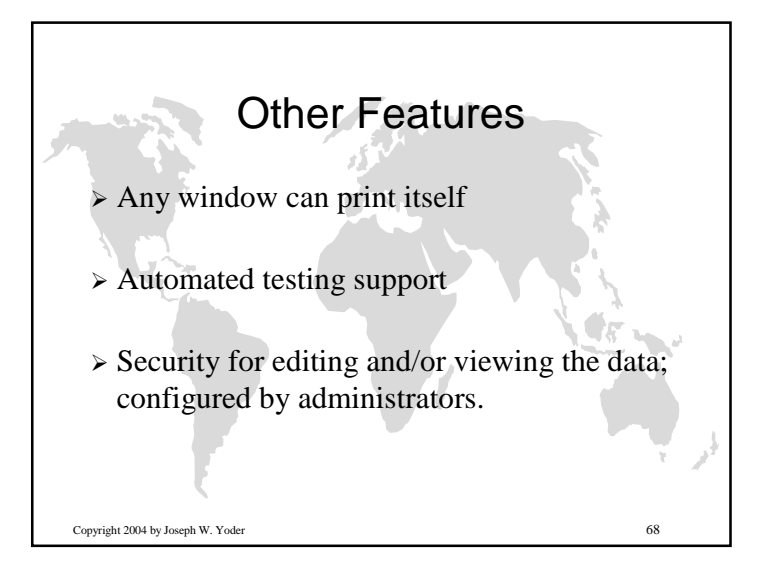

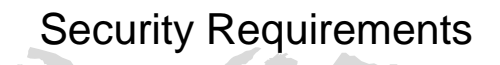

- Control passwords
- Control login
- Users have roles
- $\triangleright$  Role can only view a specified list of products.
- $\triangleright$  Role can only edit a subset of the specified list of products.
- $\triangleright$  All security features can be controlled by administrators

## Copyright 2004 by Joseph W. Yoder $r \approx 69$

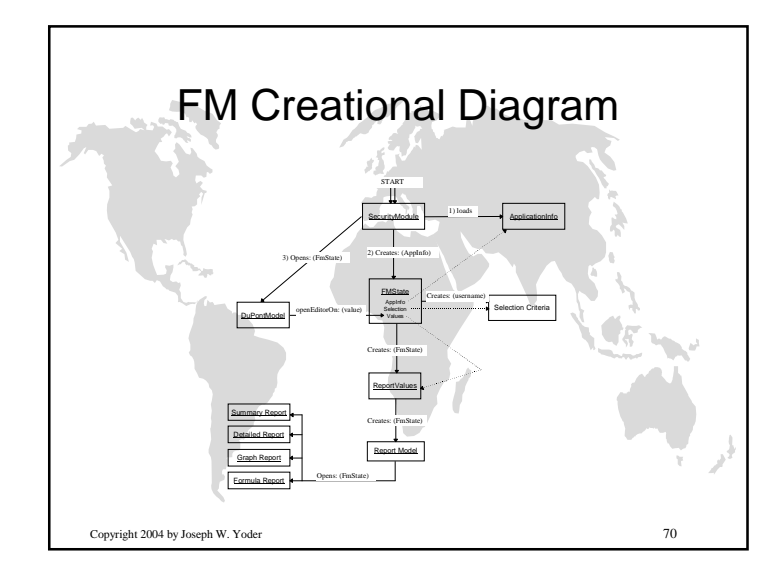

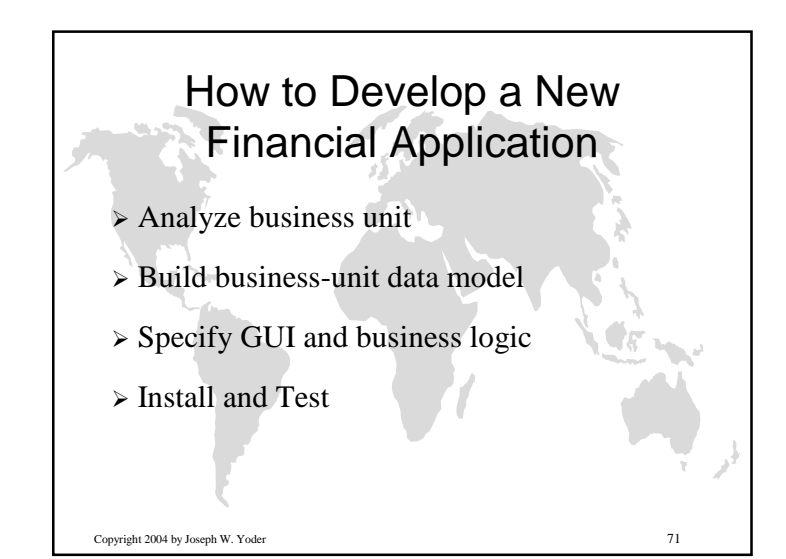

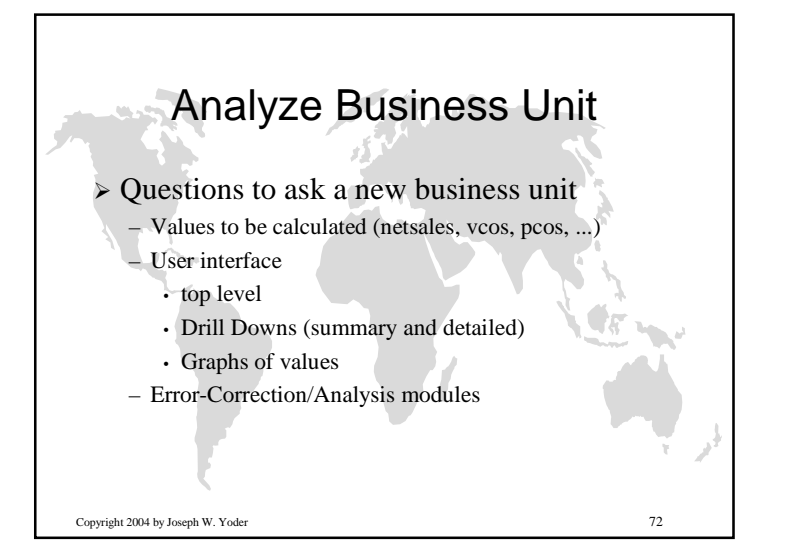

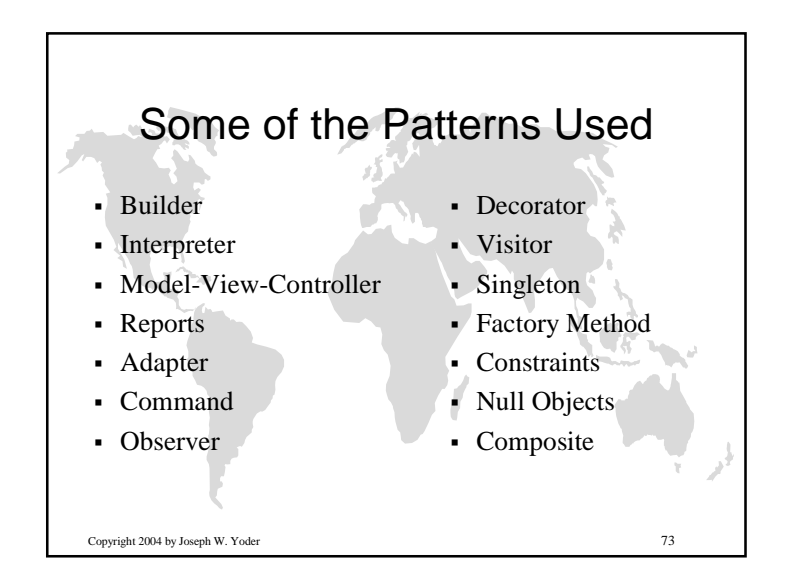

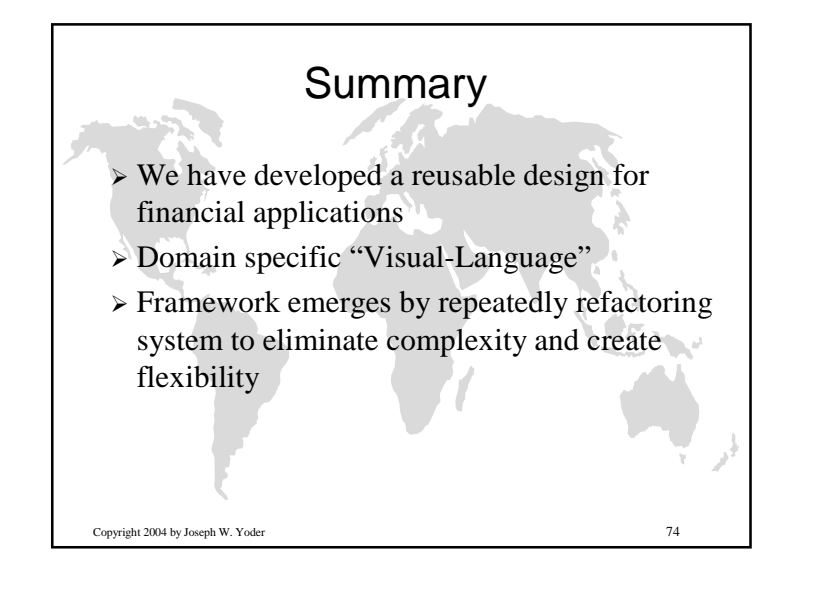

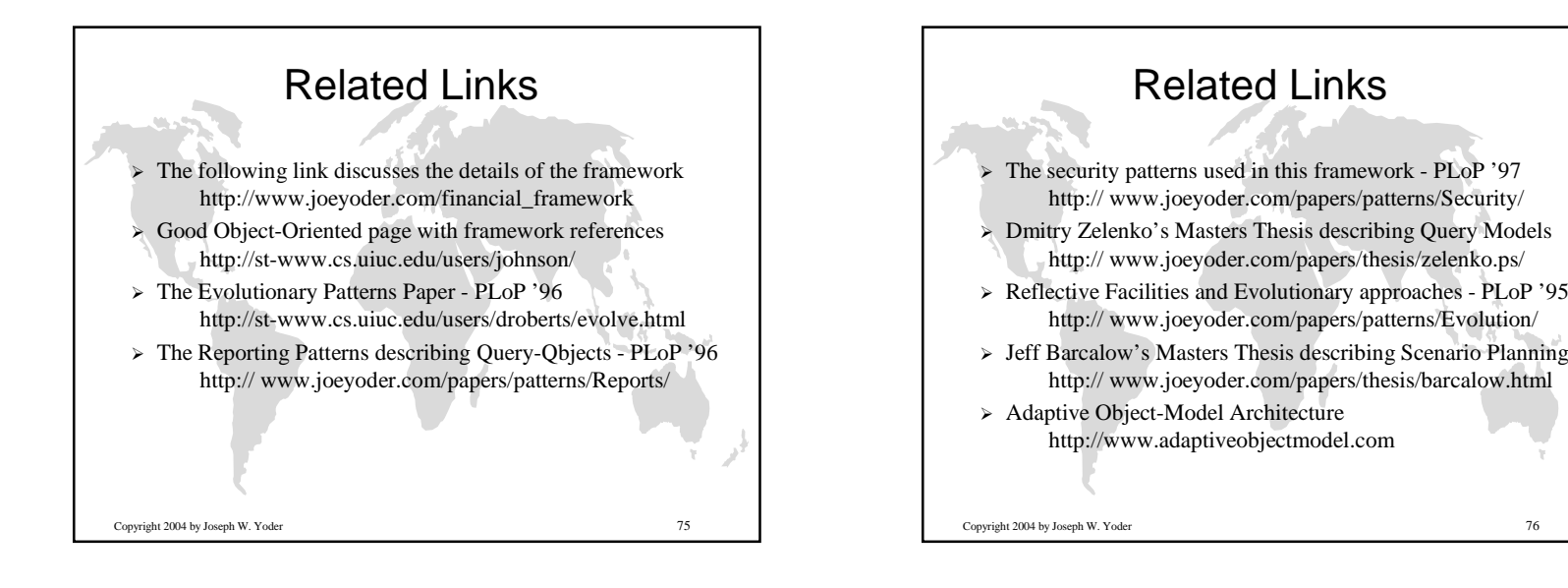